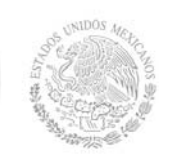

# **1. Datos Generales de la asignatura**

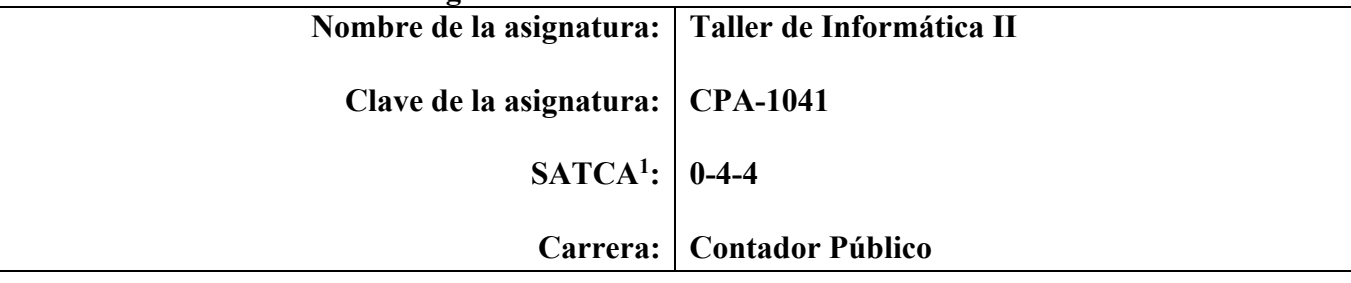

## **2. Presentación**

## **Caracterización de la asignatura**

La asignatura Taller de Informática II aporta al perfil del Contador Público la habilidad de utilizar el software necesario para el manejo de la información financiera en la organización y optimizar la toma de decisiones.

Esta asignatura constantemente requiere de la actualización por lo que se presenta de manera abierta, con el objetivo de que el contenido se pueda oportunamente mejorar, ya que, por su esencia, ésta se presta para evolucionar rápidamente hacia nuevas versiones.

# **Intención didáctica**

Taller de Informática II propone la ejecución de software especializado en el área contable y fiscal que conlleve a una mejor organización financiera y mejore la toma de decisiones.

La asignatura está conformada por cinco temas: el primero proporciona al estudiante las habilidades para utilizar software contable donde integre el catálogo de cuentas, pólizas y activos, que le permitan procesar la información de manera interactiva.

Mediante el segundo tema, el estudiante adquiere las habilidades para utilizar software de nóminas, integrando catálogos de trabajadores, departamentales y de puestos y que faciliten las percepciones, deducciones y los movimientos que requiere este importante proceso de la empresa, de tal manera que genere reportes y consultas en tiempo oportuno, tomando en cuenta las leyes vigentes.

El tercer tema lleva al estudiante a un manejo efectivo de cuentas bancarias, que le permita generar información oportuna. El cuarto tema le da al estudiante las habilidades necesarias para conocer el software requerido por las autoridades que le permitan a la empresa cumplir sus obligaciones fiscales. En el último tema el estudiante se familiariza con el software simulador de negocios, que lo preparen para la toma de decisiones efectivas en su vida profesional.

En el transcurso de las actividades programadas es muy importante que el estudiante aprenda a valorar las actividades que lleva a cabo y entienda que está construyendo su futuro y en consecuencia actúe de una manera profesional; de igual manera, aprecie la importancia del conocimiento y los hábitos de trabajo; desarrolle la precisión, la curiosidad, la puntualidad, el entusiasmo, el interés, la tenacidad, la flexibilidad y la autonomía.

 1 Sistema de Asignación y Transferencia de Créditos Académicos

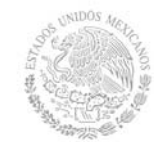

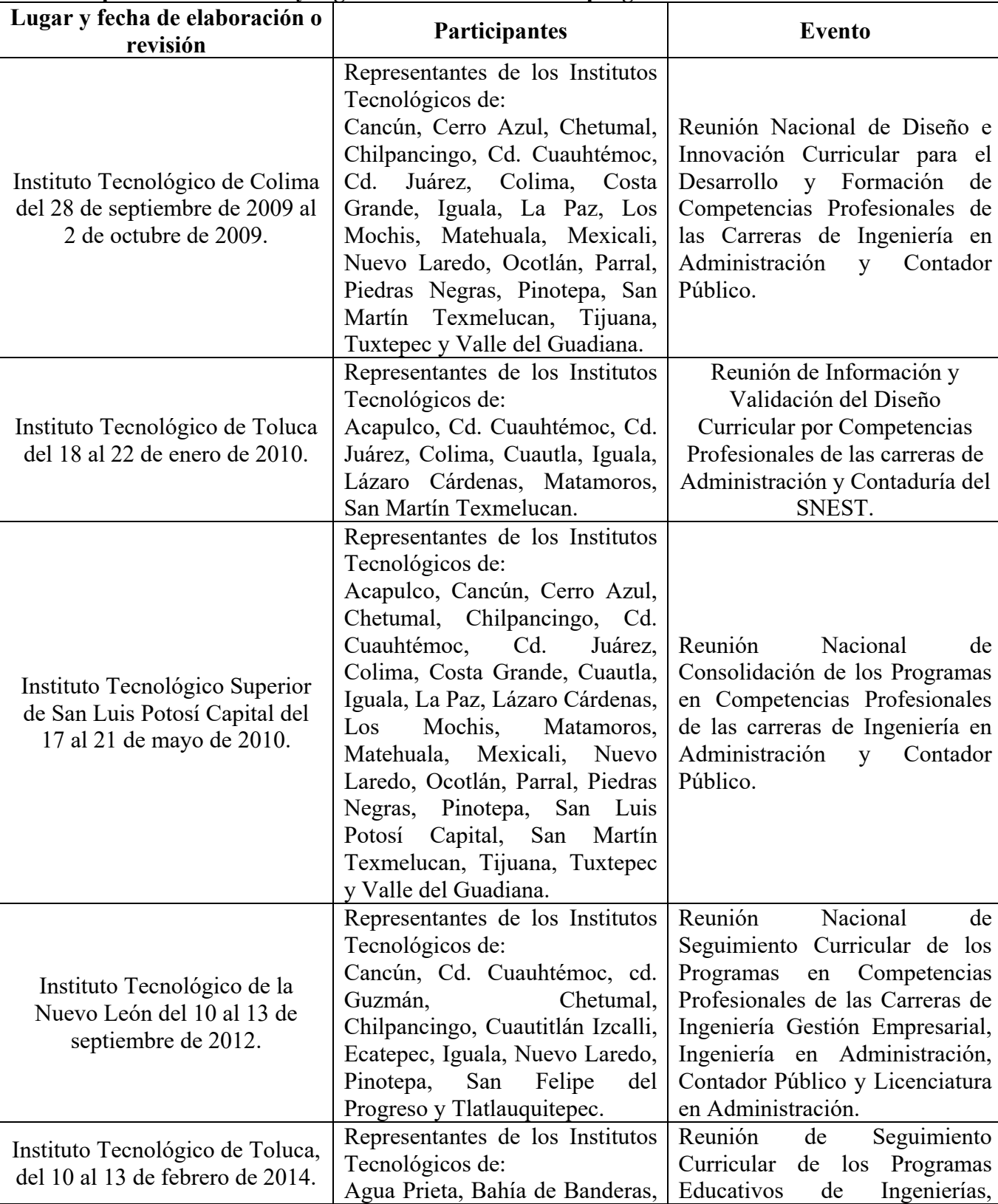

# **3. Participantes en el diseño y seguimiento curricular del programa**

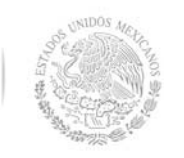

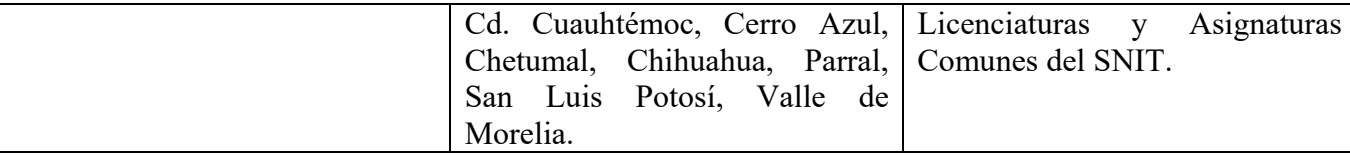

## **4. Competencia(s) a desarrollar**

**Competencia(s) específica(s) de la asignatura** 

Utiliza programas de aplicación contable, fiscal y financiera que le proporcionen información oportuna para ofrecer servicios con mayor rapidez y precisión eficientizando la toma de decisiones.

### **5. Competencias previas**

Utiliza e implementa las tecnologías de la información y comunicación para mejorar los procesos administrativos de la empresa.

### **6. Temario**

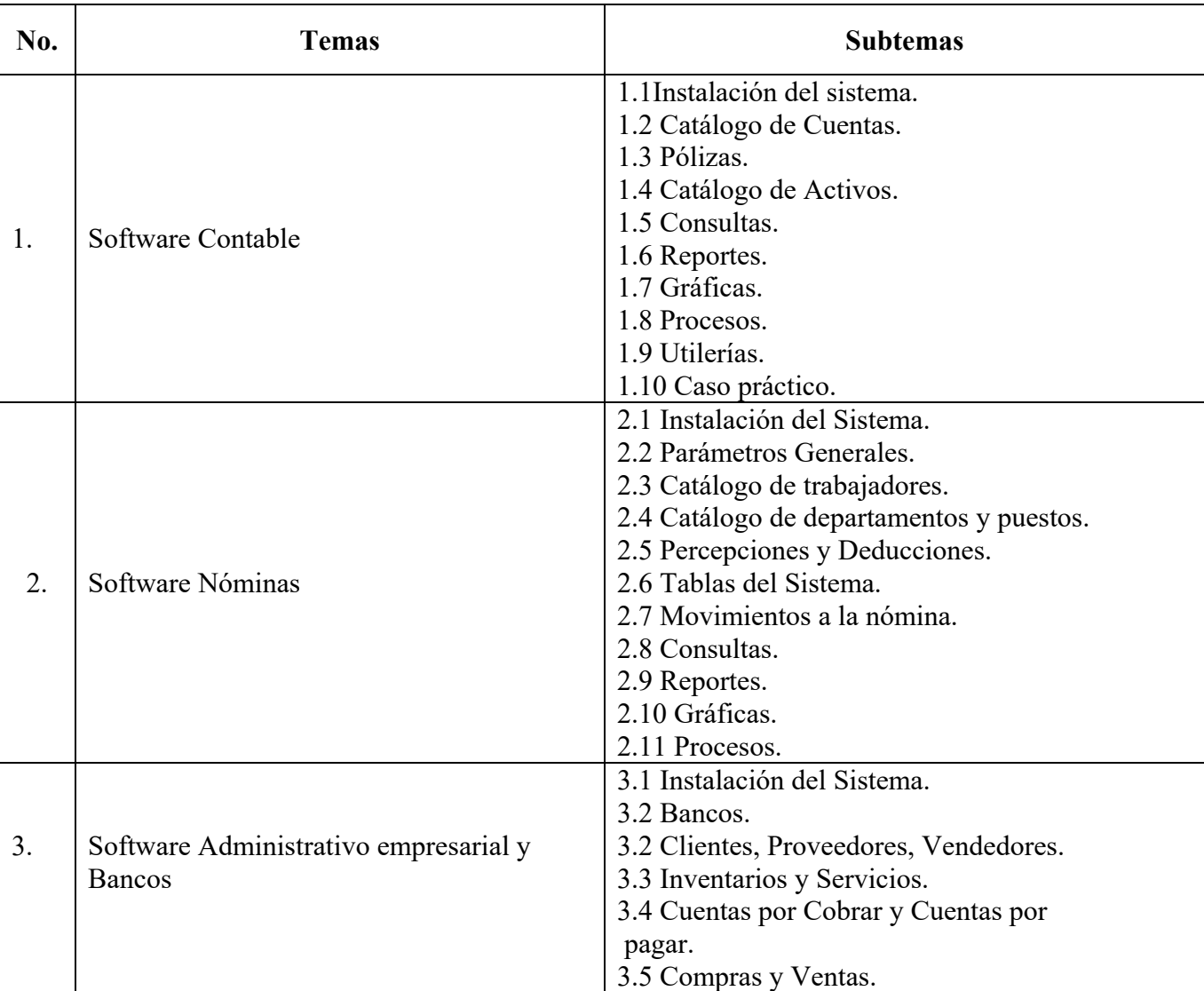

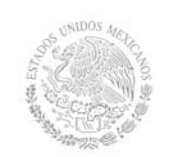

# **TECNOLÓGICO NACIONAL DE MÉXICO**

**Secretaría Académica, de Investigación e Innovación**  Dirección de Docencia e Innovación Educativa

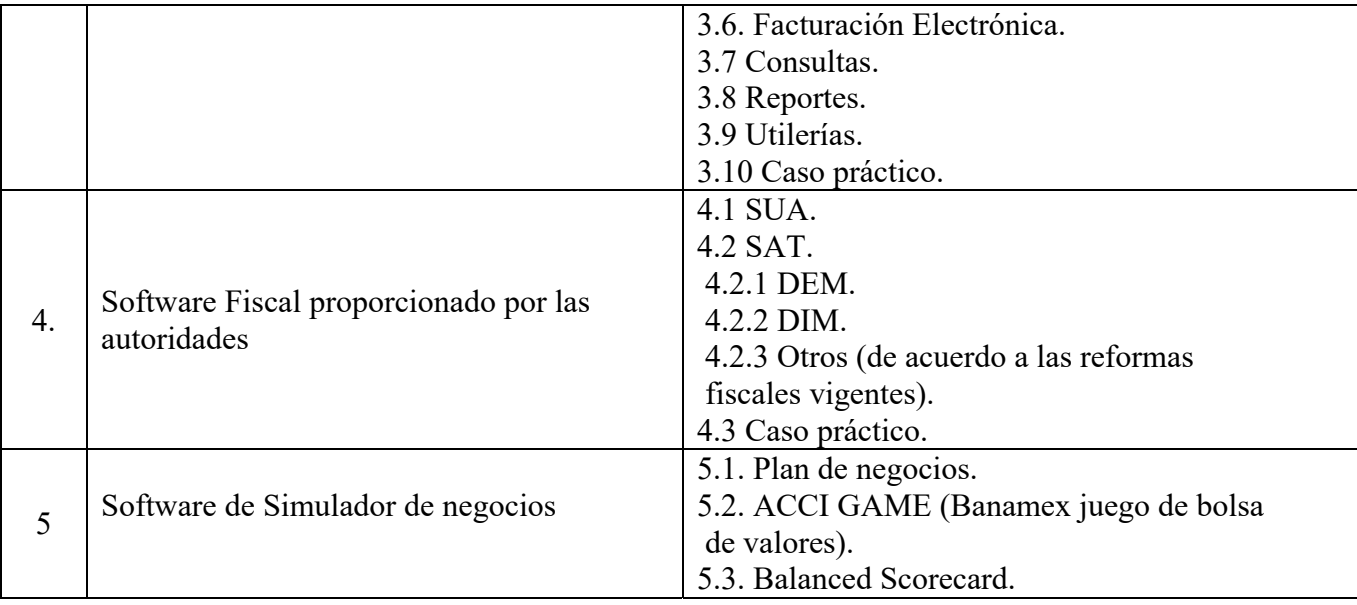

## **7. Actividades de aprendizaje de los temas**

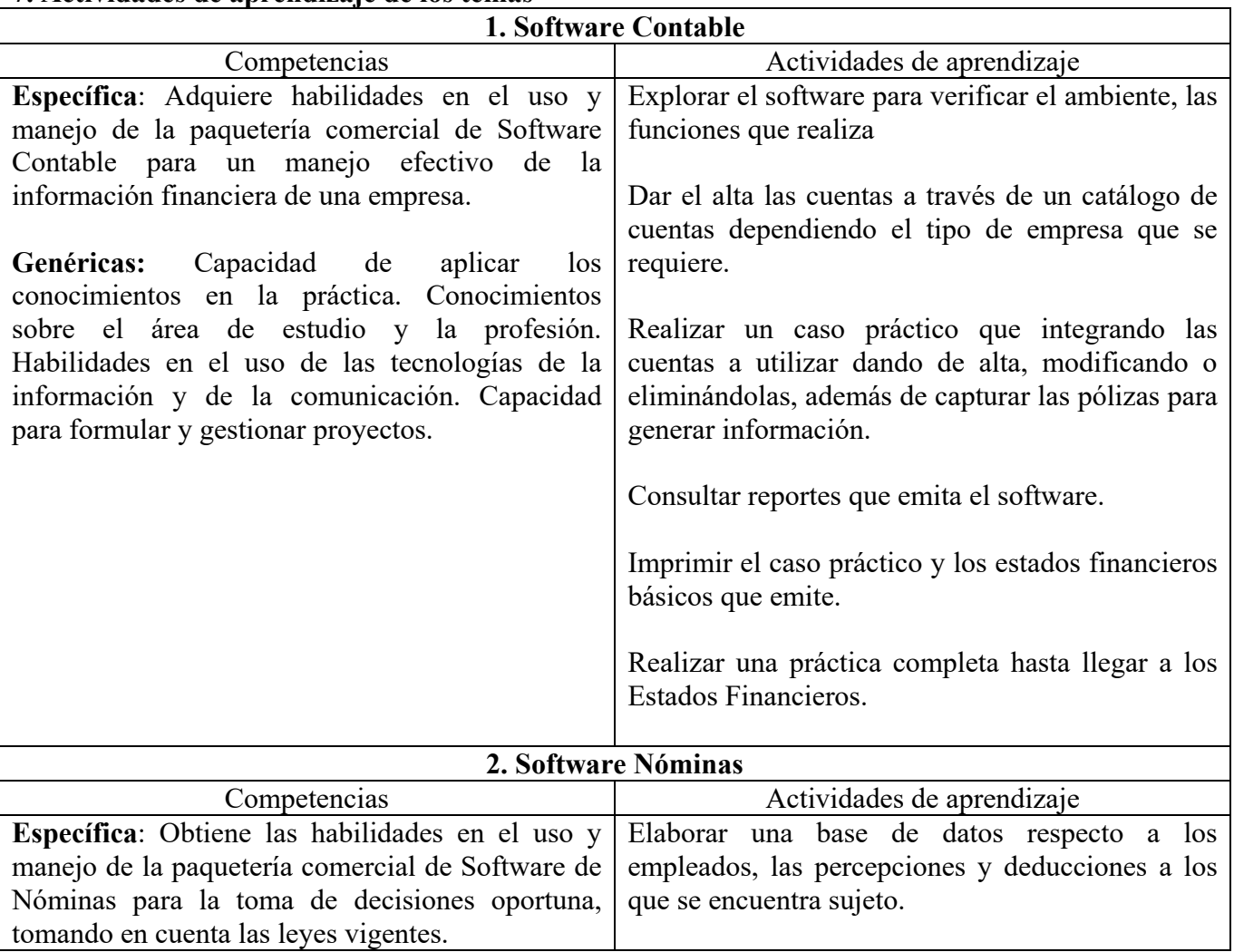

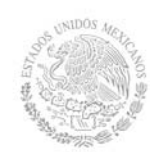

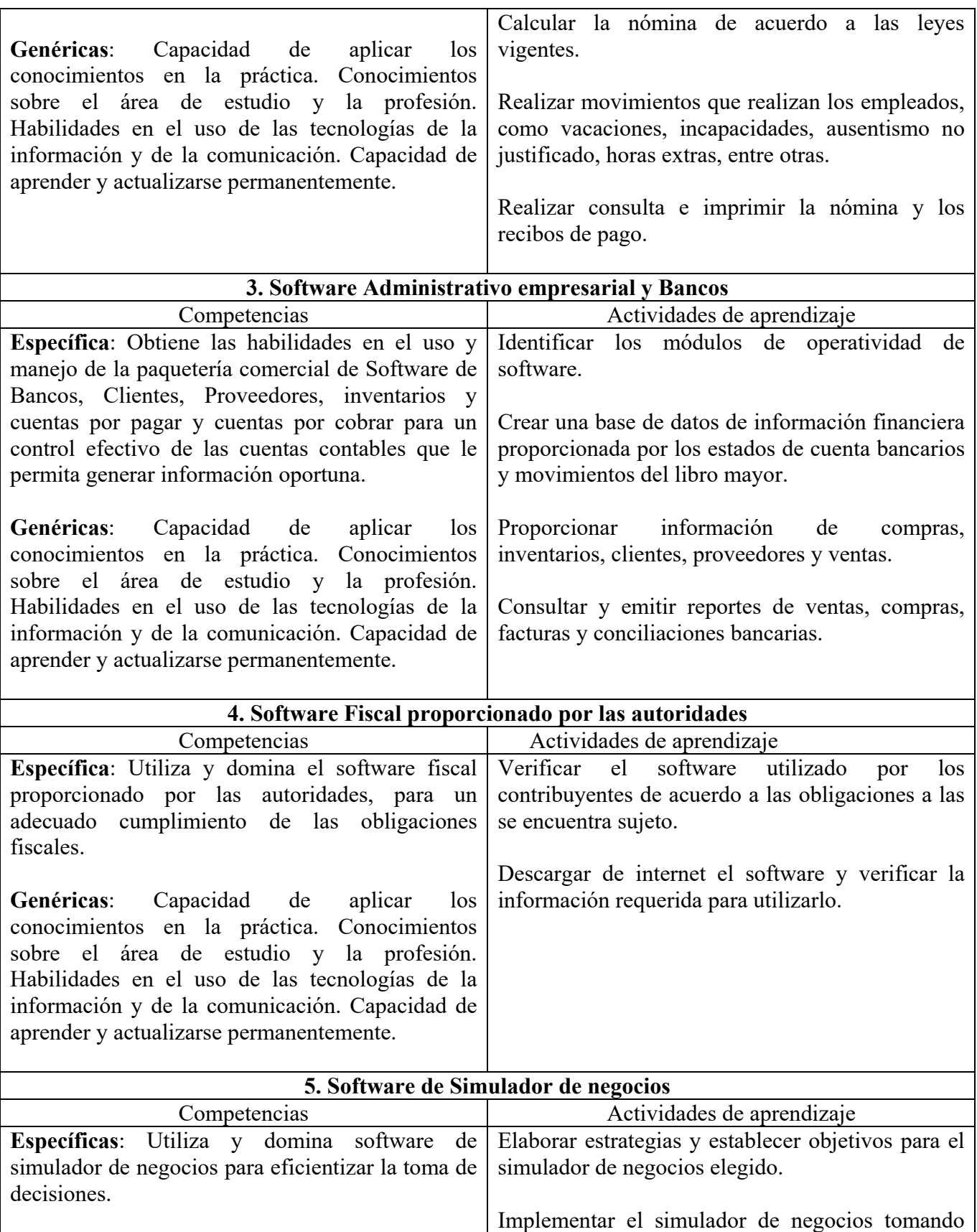

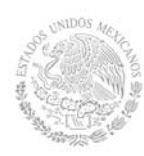

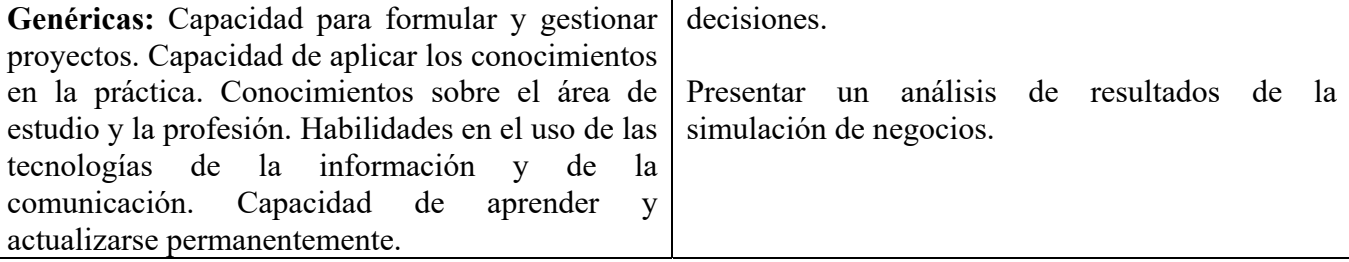

### **8. Práctica(s)**

Utilizar el programa contable para registro de la contabilidad a través del sistema de pólizas. Elaborar diferentes tipos de corte de nómina.

Realizar conciliaciones bancarias.

Realizar prácticas que emitan reportes de ventas, cartera de clientes y movimientos de inventarios. Realizar una práctica que simula la inversión en la bolsa de valores considerando aspectos estratégicos en la toma de decisiones.

### **9. Proyecto de asignatura**

El objetivo del proyecto que planteé el docente que imparta esta asignatura, es demostrar el desarrollo y alcance de la(s) competencia(s) de la asignatura, considerando las siguientes fases:

**Fundamentación:** marco referencial (teórico, conceptual, contextual, legal) en el cual se fundamenta el proyecto de acuerdo con un diagnóstico realizado, mismo que permite a los estudiantes lograr la comprensión de la realidad o situación objeto de estudio para definir un proceso de intervención o hacer el diseño de un modelo.

**Planeación:** con base en el diagnóstico en esta fase se realiza el diseño del proyecto por parte de los estudiantes con asesoría del docente; implica planificar un proceso: de intervención empresarial, social o comunitaria, el diseño de un modelo, entre otros, según el tipo de proyecto, las actividades a realizar los recursos requeridos y el cronograma de trabajo.

**Ejecución:** consiste en el desarrollo de la planeación del proyecto realizada por parte de los estudiantes con asesoría del docente, es decir en la intervención (social, empresarial), o construcción del modelo propuesto según el tipo de proyecto, es la fase de mayor duración que implica el desempeño de las competencias genéricas y especificas a desarrollar.

**Evaluación:** es la fase final que aplica un juicio de valor en el contexto laboral-profesión, social e investigativo, ésta se debe realizar a través del reconocimiento de logros y aspectos a mejorar se estará promoviendo el concepto de "evaluación para la mejora continua", la metacognición, el desarrollo del pensamiento crítico y reflexivo en los estudiantes.

### **10. Evaluación por competencias**

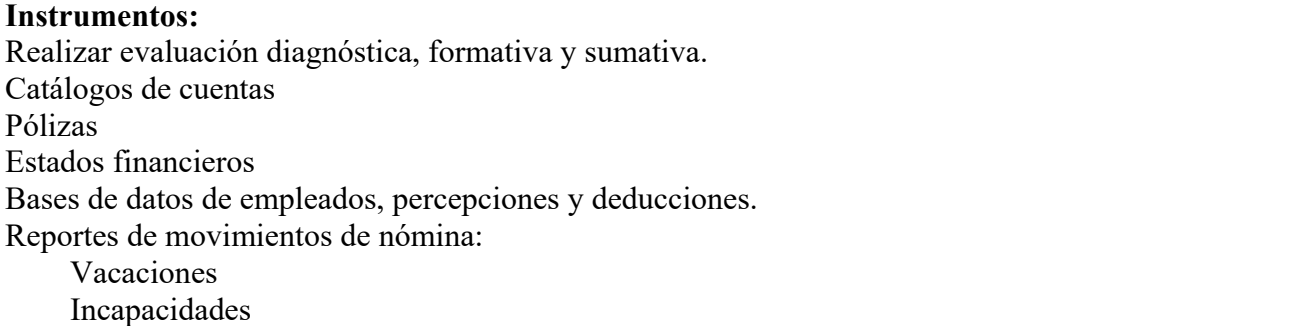

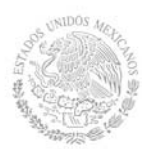

Ausentismo Horas extra Recibos de pago Nómina Base de datos de estados de cuenta bancarias Base de datos de movimientos de Libro mayor Reportes de: Ventas Compras Facturas Conciliaciones bancarias Plan de estrategias y objetivos Análisis de resultados de la simulación

## **Herramientas:**

Rúbricas Listas de Cotejo Lista de Observación

Todas las evidencias deberán integrarse en un portafolio de evidencias electrónico.

### **11. Fuentes de información**

1. Bonson Enrique, Tecnologías Inteligentes para la Gestión Empresarial, Ed. Alfaomega, 2007.

2. Cohen Karen, Daniel, Asin Larea, Enrique. Sistemas e Información Para Los Negocios (4ª Ed.). Ed. McGraw Hill México .2004

3. Kenneth C. Laudon, Jane P. Laudon. Sistemas de Información Gerencial. Ed. PEARSON. 2010.

- 4. Prieto Espinosa Alberto, Introducción a la Informática, Ed. McGraw Hill México. 2006.
- 5. Schiavinato Eduardo, Computación para Contadores.MP Ediciones Argentina. 2004
- 5. Turban Efraim, Ephraim McLean, James Wetherbe.Tecnologias de Información para la Administración. (4ª Ed.).Ed CECSA. México 2005.
- 6. http://www.microsoft.com/office/excel/default.asp. Tools to help you smarter in Excel

7. http://www.microsoft.com/office/powerpoint/default.asp Tools to help you smarter in Powerpoint.

- 8. Software de Dreamweber
- 9. Software de Microsoft visio y project
- 10. Software de joomla
- 11. http://www.emprende.ulpgc.es/simulador\_negocios
- 12. http://www.simuladornegocios.com/